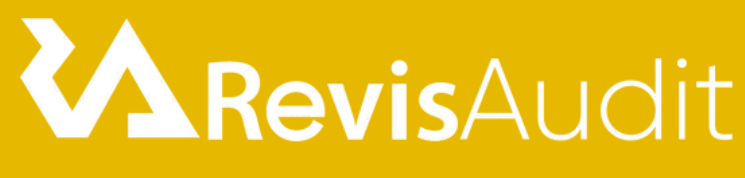

## by Gest On Line

# RevisAudit Niveau 1 Pratique Plus

### **1. Personnes concernées et prérequis**

Personnes concernées : Les commissaires aux comptes associés et leurs administrateurs systèmes.

Prérequis : Aucun

### **2. Objectifs**

Réaliser des missions d'audit en toute autonomie à travers le logiciel RevisAudit et réaliser certains paramétrages sur des dossiers du cabinet

### **3. Contenu du stage**

#### **Jour 1 :**

Présentation et description du menu d'ouverture, interface utilisateur : identification, droits d'accès, travail nomade, quelques repères

Comment naviguer dans RevisAudit : modes de navigation, consulter un onglet, valider, ouvrir et consulter les feuilles de travail Excel

- Présentation de l'organisation des dossiers qui composent le dossier de travail
- Bibliothèque de modèles et gestion électronique des documents
- Choix de l'exercice et de la situation et lecture de l'état d'avancement,

- Traitement du questionnaire acceptation et maintien de la mission (courriers déontologiques, lettre de mission, attestation d'indépendance…)

- Dossier Permanent : Mise à jour des éléments du DP, code couleur...
- Communication avec le client
- Prise de connaissance et évaluation du RAS 1/2
- Risques diffus et Risques inhérents par cycle

Risques liés au contrôle : vérification des procédures de fonctionnement de l'entité, détection des points faibles.

#### **Jour 2 :**

- Prise de connaissance et évaluation du RAS 2/2

Import des écritures : importation de la balance et des écritures comptables depuis la comptabilité de différents clients sur plusieurs systèmes informatiques

- Etats financiers : revue analytique des différents états
- Programmes de travail par cycle et création du plan de mission
- Contrôle de substance / Validation des comptes

Dossier de Révision : description des feuilles de travail du dossier de révision avec prise en main de toutes les fonctionnalités et astuces permettant un gain de temps

- Revue analytique finale
- Mises en œuvre des vérifications spécifiques
- Synthèse de la mission et émission des rapports

Le travail collaboratif : transfert et fusion des dossiers et fonctionnement du service de synchronisation (si concerné)

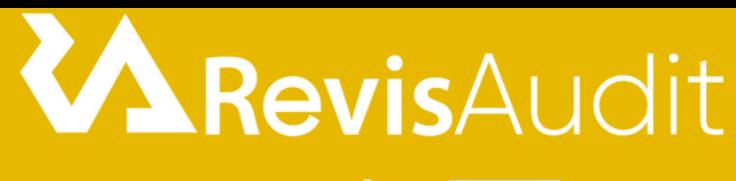

## by Gest On Line

# RevisAudit Niveau 1 Pratique Plus

### **4. Méthode pédagogique**

La pédagogie sera active et participative. Elle alternera :

Les apports d'informations de l'animateur, qui est expert-comptable et/ou auditeur confirmé, commissaire aux comptes et formateur

- Les mises en pratique sous forme d'exercices communiqués par le formateur
- La réalisation de travaux dans RevisAudit avec des données issues des dossiers du cabinet
- La présentation des écrans sur vidéo projecteur

### **5. Déroulement du stage**

Durée : 2 journées / 14 heures

Horaires : 9h30 - 12h30 / 13h30 - 17h30

### **6. Suivi et évaluation**

Un premier questionnaire sera réalisé en début de formation.

Une évaluation finale sera effectuée au travers d'un questionnaire de 10 affirmations à choix multiples. Ce questionnaire est réalisé individuellement en fin de journée ou dans les journées suivantes. Les connaissances seront considérées comme acquises à partir de 7 bonnes réponses sur 10.

### **7. Accessibilité**

L'ensemble de nos formations sont accessibles aux personnes en situation de handicap.

Notre référent handicap est à votre disposition pour toutes demandes de préconisations et/ou d'adaptations spécifiques nécessaires à la formation.

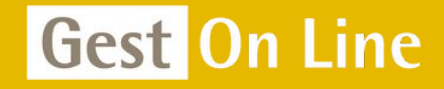

GEST ON LINE SAS - 151 rue de la Forge - ZA les Roquassiers - 13300 Salon-de-Provence Tél. : +33 (0)4 90 56 42 33 Mail : [contact@gestonline.com](mailto:contact@gestonline.com) SAS au capital de 250 000 € - 430 033 068 R.C.S. Salon-de-provence - SIRET 430 033 068 00049 Numéro TVA : FR 89430033068 - Code NAF 5829C Organisme formateur sous le numéro : 931 311 63 213

Juillet 2024